## *ИНФОРМАЦИОННЫЕ ТЕХНОЛОГИИ И КОМПЬЮТЕРНАЯ БЕЗОПАСНОСТЬ*

УДК 004.056.57 Вестник УрФО № 2(40) / 2021, с. 14–21

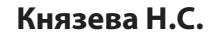

DOI: 10.14529/secur210202

# *ВОССТАНОВЛЕНИЕ ПОСЛЕДОВАТЕЛЬНОСТИ ФАЙЛОВЫХ ОПЕРАЦИЙ С ПРИМЕНЕНИЕМ ТЕОРИИ ГРАФОВ ПРИ ПРОВЕДЕНИИ КОМПЬЮТЕРНЫХ ИССЛЕДОВАНИЙ*

*В статье представлен способ решения задачи по восстановлению последовательности операций, производимых над файлом, в ОС Windows с применением теории графов. Процесс изменения временных отметок представлен в виде ориентированного графа, в котором вершинами являются состояния временных отметок исследуемого файла, а ребрами — операции, производимые над ним. Для восстановления последовательности файловых операций необходимо определить все возможные маршруты между вершинами, соответствующими возможному начальному и имеющемуся конечному состояниям временных отметок. В работе рассмотрены и описаны алгоритмы поиска маршрутов в глубину и ширину. Сделан вывод о предпочтительности поиска в глубину. Результаты его применения продемонстрированы на не-скольких примерах.*

*Ключевые слова: временные отметки, файловые операции, компьютерная криминалистика, орграф перехода, поиск в ширину, поиск в глубину.*

# **RECOVERY THE SEQUENCE** OF FILE OPERATIONS USING **GRAPH THEORY IN COMPUTER FORENSICS INVESTIGATIONS**

The paper presents a method for solving the problem of recovery the sequence of file operations in the Windows operating system using graph theory. The process of changing timestamps is represented as a directed graph, in which the vertices are the states of the timestamps of the file, and the edges are the file operations that were performed on the file. To restore the sequence of file operations, you need to determine all possible routes between the vertices. The paper considers and describes algorithms for searching routes in depth and width. The conclusion is made about the preference of the search in depth. The results of its application are demonstrated in several examples.

Keywords: timestamps, file operations, computer forensics, transition digraph, breadthfirst search, depth-first search.

Опыт проведения компьютерных исследований и экспертиз показывает, что в процессе их выполнения эксперту-криминалисту приходится решать задачи, связанные с восстановлением последовательности файловых операций (ФОп), совершенных пользователем ПЭВМ в отношении интересуемых файлов, путем исследования метаданных файловой системы, в том числе временных отметок (ВО) файлов.

Анализ результатов цикла экспериментов [1, 2], проведенных в операционной системе (OC) Windows, позволяет утверждать, что при совершении действий над файлами ВО изменяются по фиксированным алгоритмам, запрограммированным в ядре ОС.

С целью сопоставления возможных последовательностей ФОп наблюдаемым вариантам конечных состояний ВО файлов разработана модель изменения значений ВО [3], основанная на математическом аппарате теории автоматов. Модель наглядно демонстрирует, к каким состояниям ВО могут привести различные варианты последовательностей ФОп. На рис. 1 изображен пример моделирования процесса изменения ВО, осуществляемый при помощи таблицы переходов между состояниями ВО, где x<sub>i</sub> - ФОп, s<sub>i</sub> - состояния ВО. На рис. 1 представлен фрагмент таблицы переходов. Полная таблица построена на основе всего множества выявленных закономерностей изменения ВО [1, 2] и содержит 458 состояний [3]. Также в [3] приведена таблица соответствия х. названиям ФОп.

В примере последовательное выполнение ФОп  $x_{6} \rightarrow x_{8} \rightarrow x_{10}$  над файлом с изначальным состоянием ВО s0 привело к конечному состоянию ВО s<sub>50</sub>:

 $S_0(X_6) \longrightarrow S_{6'}S_6(X_8) \longrightarrow S_{8'}S_8(X_{10}) \longrightarrow S_{50}.$ 

Под начальным состоянием будем считать состояние ВО файла s<sub>o</sub>, который был создан и над которым файловые операции еще не совершались.

В ходе проведения криминалистических исследований эксперт может получить только конечные состояния ВО файлов. Поэтому методика восстановления ФОп заключается в определении конечного состояния (известного эксперту), а затем поиске ФОп и состояний, которые могли привести к имеющемуся конечному состоянию ВО по таблице переходов (рис. 2). При этом некоторые состояния могут быть обнаружены в таблице переходов на пересечении нескольких ФОп и состояний ВО, что приведет к появлению различных вариантов последовательностей ФОп.

Задачу поиска промежуточных состояний можно решить, используя теорию графов в два этапа. Для этого на первом этапе по таблице переходов необходимо построить

| x(t)     | S(t)             |                 |                 |                     |                     |                       |                |                 |                 |                |                 |                 |                 |                 |          |                  |
|----------|------------------|-----------------|-----------------|---------------------|---------------------|-----------------------|----------------|-----------------|-----------------|----------------|-----------------|-----------------|-----------------|-----------------|----------|------------------|
|          | S <sub>0</sub>   | S <sub>1</sub>  | S <sub>2</sub>  | $S_3$               | S <sub>4</sub>      | S5                    | S <sub>6</sub> | $S_7$           | $S_{\rm 8}$     | S9             | $S_{10}$        | $S_{11}$        | S <sub>12</sub> | $S_{13}$        |          | S <sub>457</sub> |
| $x_1$    | S1               | S <sub>1</sub>  | S19             | S <sub>1</sub>      | $S_{1}$             | S <sub>1</sub>        | S19            | S <sub>19</sub> | $S_{19}$        | S <sub>1</sub> | S <sub>19</sub> | S19             | S <sub>19</sub> | S <sub>19</sub> |          | S <sub>19</sub>  |
| $x_2$    | S5.              | S2              | $s_2$           | $s_2$               | S2                  | $s_2$                 | SÞ             | $s_2$           | S2              | S2             | S2              | S2              | $s_2$           | $s_2$           |          | $s_2$            |
| $x_3$    | S3               | S3              | S3              | S3                  | S3                  | $S_34$                | SR.            | $S_{40}$        | $S_{40}$        | $S_3$          | S3              | $S_{53}$        | S57             | $S_{40}$        |          | $S_348$          |
| $x_4$    |                  | S4              | S <sub>4</sub>  | S <sub>22</sub>     | S4                  | S35                   | S1             | $S_{41}$        | $S_4$ 9         | S22            | S22             | S54             | S <sub>58</sub> | $S_{41}$        |          | S <sub>431</sub> |
| $x_5$    | y                | S5              | S5              | S5                  | S5                  | S5                    | S5             | $S_{42}$        | $S_2$<br>2      | S5.            | S5.             | S5              | S5              | $S_{42}$        | $\cdots$ | S5               |
| $x_6$    | S <sub>6</sub>   | $S_{12}$        | $S_{20}$        | S <sub>23</sub>     | $S_{30}$            | S <sub>23</sub>       | S.<br>38       | S <sub>43</sub> | $S_2^*S$        | $S_{51}$       | S <sub>43</sub> | $S_38$          | S <sub>59</sub> | S <sub>62</sub> |          | S <sub>211</sub> |
| $x_7$    | S7               | S <sub>13</sub> | S <sub>13</sub> | S <sub>24</sub>     | S24                 | S <sub>24</sub>       | W              | $S_7$           | S7              | $S_7$          | S7              | S7              | S <sub>13</sub> | $S_{13}$        | $\cdots$ | $S_{24}$         |
| $x_8$    | <b>CLA</b><br>სგ | - 14            | - 14            | $\mathbf{m}$<br>נגש | $\mathbf{r}$<br>531 | $\sim$ $\sim$<br>عرره | $S_8$          | S44             | Sk              | S44            | S <sub>44</sub> | $S_{\rm S}$     | S <sub>14</sub> | S <sub>63</sub> |          | <b>S90</b>       |
| X9       | S9               | S <sub>15</sub> | $S_{21}$        | S <sub>26</sub>     | $S_{26}$            | S <sub>36</sub>       | S39            | S <sub>45</sub> | sif             | S9             | S39             | $S_{55}$        | S <sub>60</sub> | S64             | $\cdots$ | S457             |
| $x_{10}$ | п.<br>υU         | <b>PIU</b>      | <b>010</b>      | 1 גע                | 932                 | 923                   | α.<br>υō       | $S_{4,2}$       | S <sub>50</sub> | $S_{52}$       | S52             | $S_38$          | $S_{12}$        | S65             |          | S <sub>456</sub> |
| $x_{11}$ | $S_{10}$         | $S_{17}$        | $S_{17}$        | S <sub>28</sub>     | $S_{28}$            | S37                   | $S_{10}$       | $S_{47}$        | $S_{47}$        | $S_{10}$       | $S_{10}$        | S <sub>56</sub> | S61             | S <sub>66</sub> |          | S434             |
| $x_{12}$ | $S_{11}$         | S18             | S18             | S <sub>29</sub>     | S33                 | S <sub>29</sub>       | $S_{11}$       | S48             | $S_{11}$        | S48            | S48             | $S_{11}$        | S18             | S67             |          | S94              |

Рис. 1. Моделирование процесса изменения ВО при выполнении последовательности ФОп х<sub>6</sub> → х<sub>9</sub> → х<sub>10</sub>

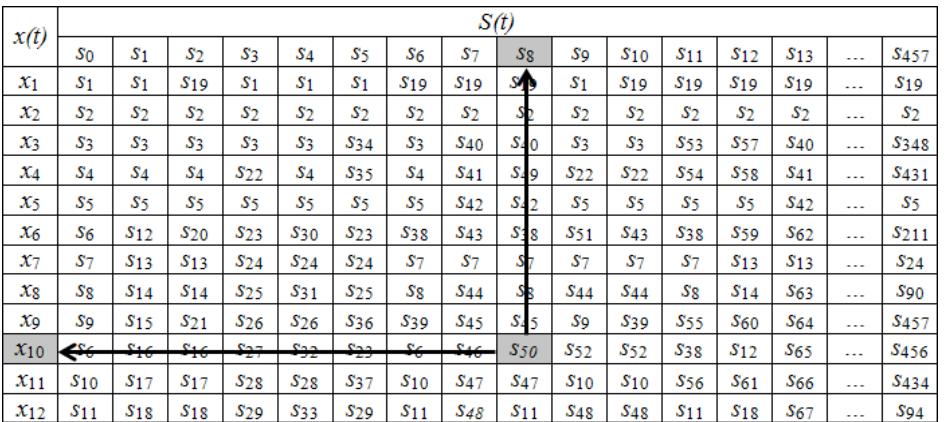

Рис. 2. Определение ФОп и состояния ВО, на пересечении которых находится конечное состояние ВО s<sub>so</sub>

граф переходов [4], где вершины - состояния si, а ребра — операции x, производимые над файлом, петли свидетельствуют об операциях, возможно, производившихся над файлом неопределенное количество раз. На втором этапе в построенном орграфе переходов произвести полный перебор всех возможных маршрутов между конечной вершиной s, представляющей конечное состояние ВО, и начальной вершиной s<sub>o</sub>, соответствующей начальному состоянию ВО.

Построенный на первом этапе граф является однонаправленным (орграф) и наглядно представляет переходы между состояниями s. Так, переходу к состоянию s<sub>so</sub>, представленному на рис. 1, в графическом виде соответствует орграф, приведенный на рис. 3.

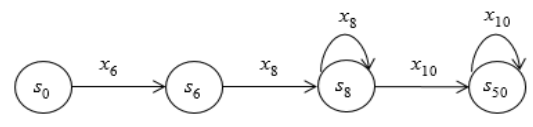

Рис. 3. Орграф перехода из состояния s<sub>o</sub> в состояние s<sub>so</sub>

Исчерпывающий орграф переходов (рис. 4) построен по полной таблице переходов в программной среде MATLAB с применением функции digraph [5]. В качестве входных аргументов функции использовалась матрица смежности, сгенерированная на основе таблицы переходов. Сформированный таким образом орграф имеет 458 вершин и 3654 ребра.

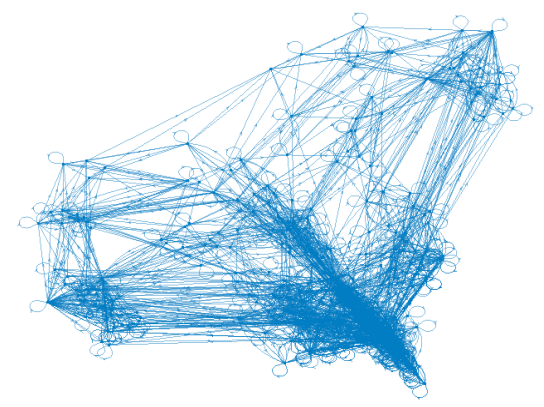

Рис. 4. Орграф переходов, построенный по полной таблице переходов

На втором этапе для полного перебора всех возможных маршрутов между вершинами можно применять широко распространенные алгоритмы обхода графов: поиск

в ширину и глубину. Обход графа — это переход от одной его вершины к другой в поисках связей этих вершин, где в качестве связей имеются в виду ребра графа. В процессе обхода вершины могут находиться в трех состояниях: непросмотренные, просмотренные, использованные. Изначально все вершины имеют статус непросмотренных.

Алгоритм поиска в ширину (breadth-first search, BFS) подразумевает поуровневое исследование графа. Для описания поиска в ширину вводится очередь Q для хранения вершин. Поиск начинается с некоторой начальной вершины u. Эта вершина помещается в очередь Q и с этого момента считается *просмотренной.* Смежные с и вершины u<sub>1</sub>, u<sub>2</sub>, …, u<sub>p</sub>, помещаются в очередь и получают статус *просмотренных*, а вершина u удаляется из очереди и получает статус *использованной*. Далее смежные с u<sub>1</sub>, u<sub>2</sub>, …, u<sub>p</sub> вершины помещаются в очередь и получают статус *просмотренных,* а вершины u<sub>1</sub>, u<sub>2</sub>, ..., u<sub>p</sub> удаляются из очереди и получают статус *использованных*. Вершины просматриваются в порядке возрастания их расстояния от начальной вершины. В тот момент, когда очередь Q окажется пустой, поиск в ширину обойдет все вершины графа [6].

При поиске в глубину (depth-first search, DFS) производится перечисление вершин «вглубь», пока это возможно. Поиск начинается с некоторой начальной вершины u и с этого момента, она считается *просмотренной*. Если среди вершин, смежных с u, существует еще непросмотренная вершина w, тогда w объявляется *просмотренной*, и поиск продолжается из этой вершины. Если все вершины, смежные с u, просмотрены, тогда u объявляется *использованной* вершиной. Если в графе не осталось непросмотренных вершин, то поиск заканчивается. Если же осталась непросмотренная вершина, то поиск продолжается из нее [6].

На рис. 5 представлен процесс обхода орграфа алгоритмами поиска в ширину (а) и в глубину (6) из вершины s<sub>50</sub>. Данные алгоритмы были реализованы в MATLAB с помощью функций bfsearch [7] и dfsearch [8] соответственно.

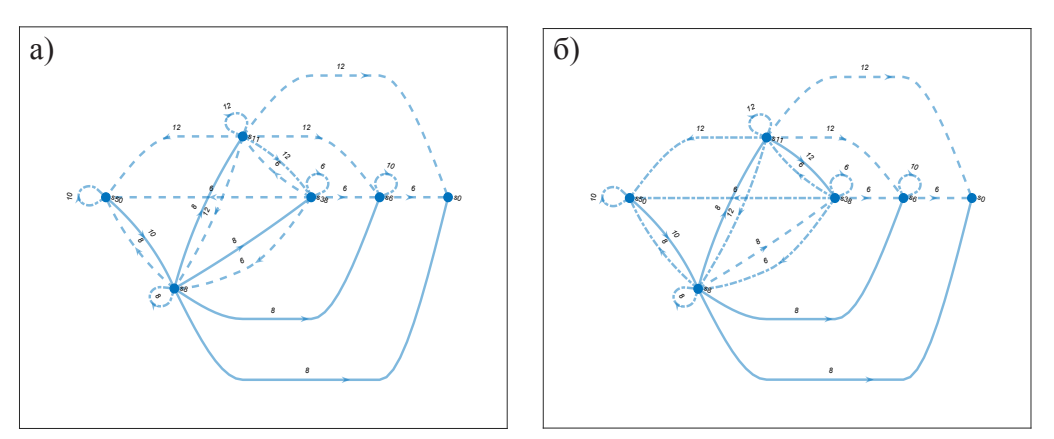

На рис. 5 сплошной линией выделены ре-

Рис. 5. Процесс обхода орграфа алгоритмами поиска в ширину и в глубину

бра, которые ведут к непросмотренным вершинам; штрихпунктирной линией — ребра, которые ведут к просмотренным вершинам; штриховой линией — ребра, которые ведут к использованным вершинам. Пошаговый процесс обхода в ширину и глубину графа представлен в таблицах 1 и 2 соответственно.

Оба алгоритма приводят к идентичному результату, имеют одинаковую трудоемкость и позволяют обнаруживать все маршруты, соединяющие две вершины: начальную и конечную. При этом поиск в ширину зачастую используется для нахождения кратчайшего маршрута между точками. Поиск в глубину применяется для определения любого возможного маршрута между двумя вершинами и обнаружения циклов на графе.

Следует обратить внимание, что специфика орграфа переходов между состояниями ВО такова, что оба алгоритма приводят к появлению циклов. С точки зрения восстановления последовательности ФОп циклы и петли интерпретируются как повторение некоторых ФОп неопределенное количество раз. С одной стороны для полноты картины эту информацию надо учитывать. С другой стороны, в ходе компьютерного исследования следствие интересует в первую очередь по-

### **Пошаговый процесс обхода в ширину**

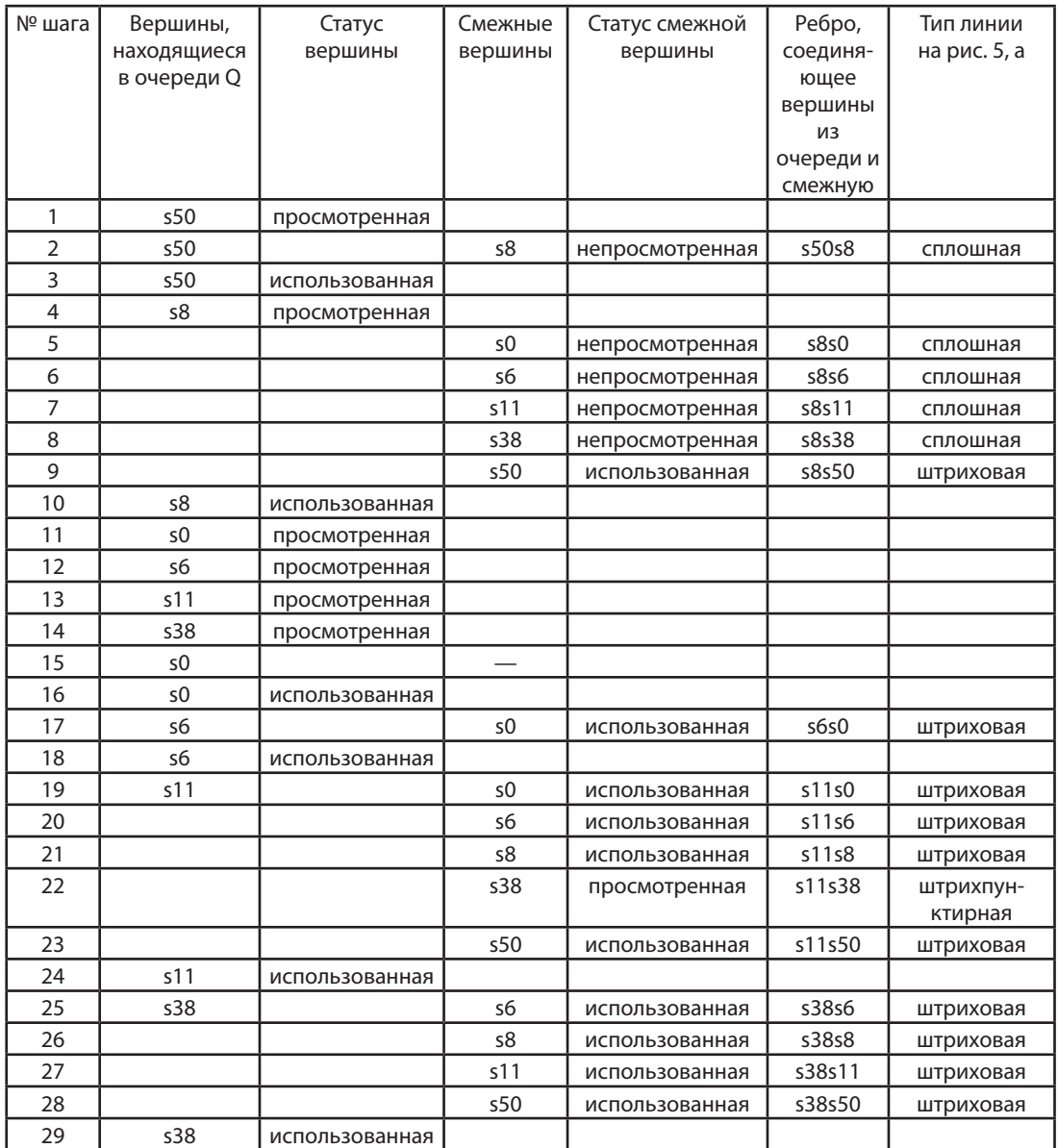

*Таблица 2*

### **Пошаговый процесс обхода в глубину**

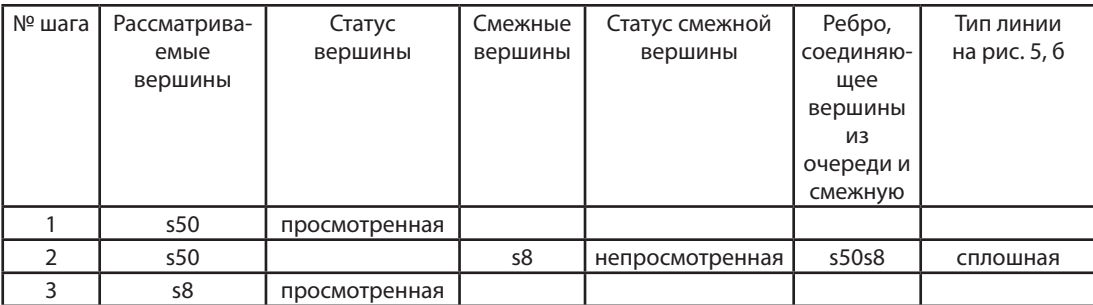

Продолжение таблицы 2

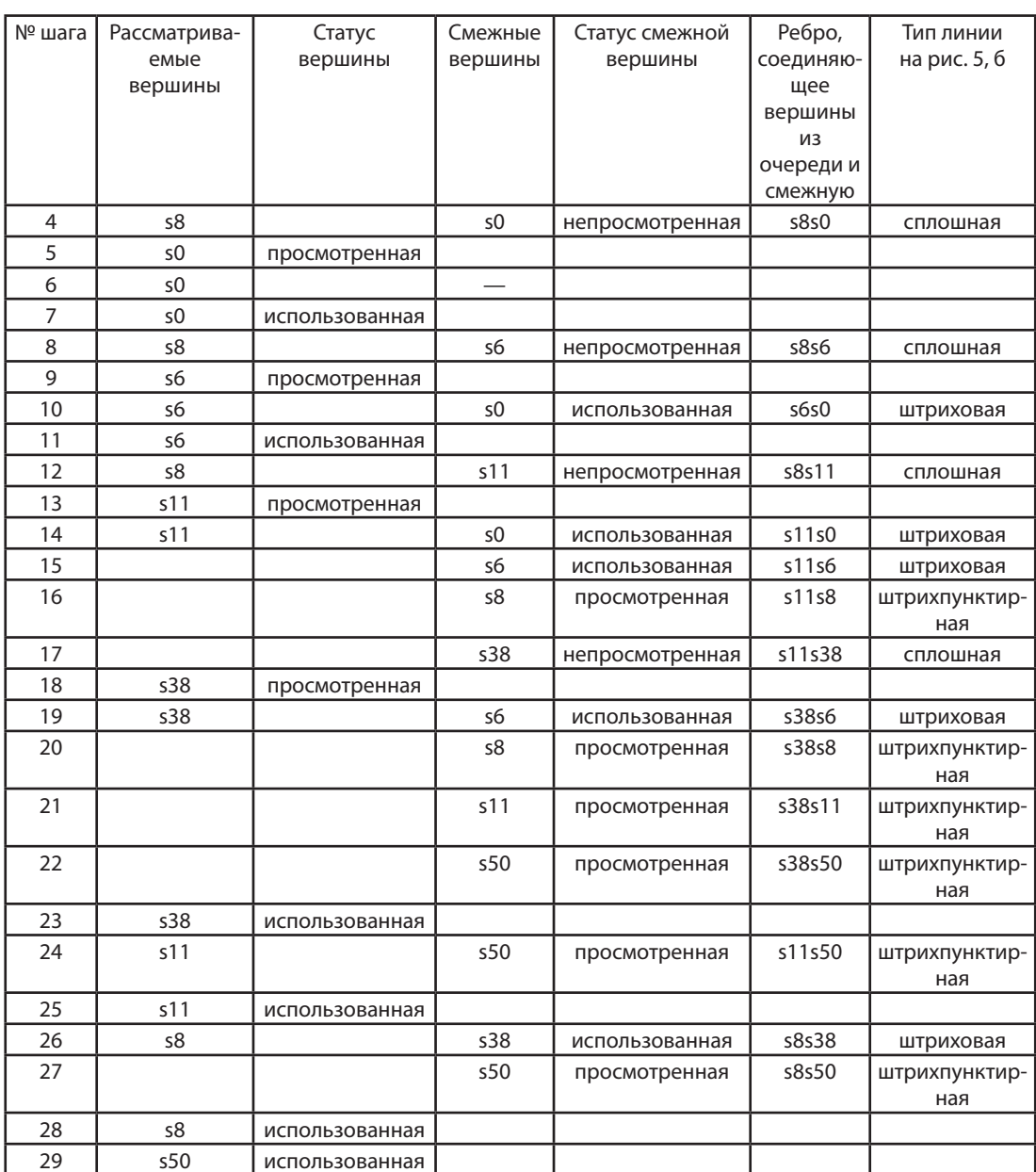

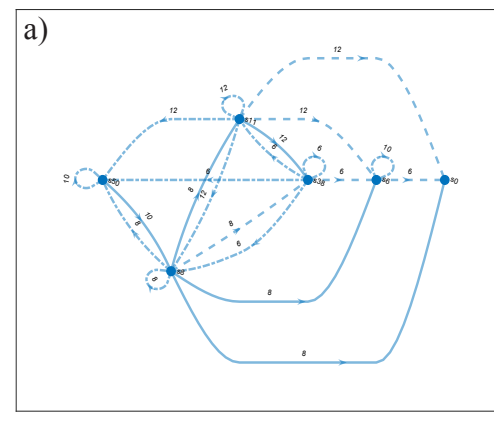

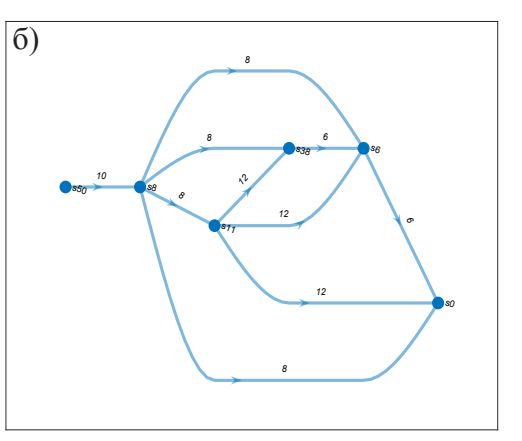

Рис. 6. Процесс обхода орграфа алгоритмом поиска в глубину с циклами и петлями (а) и без циклов и петель (б)

следовательность и факт выполнения ФОп, а не количество повторения однотипных операций. Поэтому, чтобы избежать избыточности информации циклы и петли из графа целесообразно исключать, что возможно при применении поиска в глубину. Для этого исключаются ребра, которые ведут к просмотренным вершинам (штрихпунктирная линия). На рис. 6, 6 изображен орграф процесса обхода в глубину без циклов и петель.

Орграф, построенный на рис. 6, 6 наглядно демонстрирует, какие ФОп могли быть совершены над исследуемым файлом. При этом последовательность ФОп восстанавливается от последней выполненной над файлом операции к первой. Между конечной и начальной вершинами могут быть обнаружены несколько маршрутов, что приведет к выявлению различных возможных вариантов последовательностей ФОп. Так, для примера, приведенного на рис. 6, 6 между вершинами, соответствующими состояниям ВО s50 и s0, возможны следующие варианты маршрутов:

 $S_{50}(x_{10}) \longrightarrow S_{8'}S_8(x_8) \longrightarrow S_{6'}S_6(x_6) \longrightarrow S_{0'}S_{8'}$  $s_{50}(\mathsf{x}_{10}^{\prime}) \rightarrow s_{8}^{\prime} s_{8}^{\prime}(\mathsf{x}_{8}) \rightarrow s_{38}^{\prime} s_{38}^{\prime}(\mathsf{x}_{6}) \rightarrow s_{64}^{\prime}$  $s_{6}(x_{6}) \rightarrow s_{0}$  $S_{50} (x_{10})^6 \rightarrow S_{8'} S_8 (x_8) \rightarrow S_{11'} S_{11} (x_{12}) \rightarrow S_{38'}$  $S_{38}(x_6) \rightarrow S_{67}S_6(x_6) \rightarrow S_6$ <br>  $S_{50}(x_{10}) \rightarrow S_{87}S_8(x_8) \rightarrow S_{117}S_{11}(x_{12}) \rightarrow S_{67}$ <br>  $S_6(x_6) \rightarrow S_{0}$ .  $s_{50}^6(x_{10})^6 \rightarrow s_{8'} s_8(x_8) \rightarrow s_{11'} s_{11}(x_{12}) \rightarrow s_{0'}$  $s_{50}(x_{10}) \rightarrow s_{81} s_{81}(x_{8}) \rightarrow s_{01}$  $(1)$ 

В (1) все варианты маршрутов начинаются с операций х<sub>10</sub> и х<sub>8</sub>. Таким образом, для состояния ВО s<sub>50</sub> однозначно оказываются определены последняя ФОп (х,) и предпоследняя ФОп (х.).

Ниже представлены примеры процесса обхода орграфа из вершин, соответствующих состояниям ВО s<sub>32</sub> и s<sub>71</sub>.

Пример на рис. 7, а также демонстрируют однозначное определение последней и предпоследней ФОп, что очевидно следует из особенностей таблицы переходов: состояния ВО повторяются только по горизонтали для всех ФОп, за исключением х (перемещение/переименование) и х<sub>10</sub> (изменение атрибутов) [3].

Для уменьшения количества вариантов возможных маршрутов можно произвести их постобработку путем исключения некоторых ребер и вершин по имеющимся исходным условиям. Например, если известно, что все операции производились в ОС Windows 7, тогда можно исключить ребра, соответствующие ФОп, производимых в других версиях ОС Windows. В примере на рис. 7, 6 можно исключить все ребра, соответствующие ФОп х<sub>10</sub> в результате количество маршрутов уменьшится на 6.

Таким образом, решение задачи по восстановлению последовательности ФОп сводится к выполнению двух этапов, которые необходимо произвести один раз. Сначала следует сформировать орграф переходов по полной таблице переходов (рис. 4), который является универсальным для 12 ФОп в ОС Windows [1, 2]. Затем для всех вершин орграфа (состояний ВО) произвести поиск в глубину и исключить циклы и петли.

Данный процесс был запрограммирован в MATLAB. Для имеющейся таблицы переходов построение орграфа и расчет маршрутов для всех вершин заняло 8 минут на ПЭВМ «ПК Аквариус» (Intel(R) Core(TM) i5-4670 CPU @ 3,40GHz, 3,40 GHz, O3У 16,00 ГБ). В результате была сформирована таблица, на вход которой эксперт может подавать конечное состояние ВО исследуемого файла s, а на выходе получать набор возможных вариантов после-

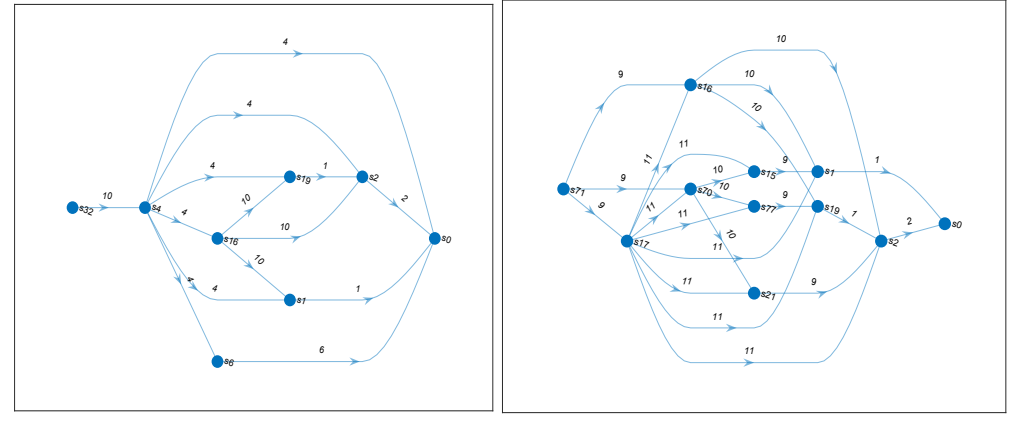

Рис. 7. Процесс обхода орграфа алгоритмом поиска в глубину из вершин, соответствующих состояниям ВО s<sub>32</sub> (а) и s<sub>71</sub> (б)

довательностей ФОп. Так как последовательности ФОп заранее посчитаны и помещены в таблицу, их формирование на выходе программы происходит практически мгновенно. Для эксперта этот процесс осуществляется «прозрачно». Ему остается только исключить явно невозможные ФОп по известным дополнительным условиям.

#### **Литература**

1. Духан Е.И., Князева Н.С. Методика и результаты исследования изменений временных отметок файловых объектов. // Радиотехника. 2020. Том 84, № 2 (4). С. 64-72.

2. Knyazeva N., Khorkov D., Vostretsova E. Building Knowledge Bases for Timestamp Changes Detection Mechanisms in MFT Windows OS. // Ural Symposium on Biomedical Engineering, Radioelectronics and Information Technology (USBEREIT). 2020. С. 553-556.

3. Knyazeva N., Duhan E. Timestamp Change Model in Windows OS. // Ural Symposium on Biomedical Engineering, Radioelectronics and Information Technology (USBEREIT). 2020. С. 623-626.

4. Советов Б.Я. Моделирование систем: Учебник для вузов / Б. Я. Советов, С. А. Яковлев. 5-е изд. М.: Высш. шк., 2007. 343 с.

5. Graph with directed edges – MATLAB [Электронный ресурс] // URL: https://ch.mathworks.com/ help/matlab/ref/digraph.html (дата обращения: 01.04.2021).

6. Асанов М.О., Баранский В.А., Расин В.В. Дискретная математика: графы матроиды, алгоритмы // Ижевск: НИЦ «РХД». 2001. 288 c.

7. Breadth-first graph search – MATLAB bfsearch [Электронный ресурс] // URL: https://ch.mathworks. com/help/matlab/ref/graph.bfsearch.html (дата обращения: 01.04.2021).

8. Depth-first graph search – MATLAB dfsearch [Электронный ресурс] // URL: https://ch.mathworks. com/help/matlab/ref/graph.dfsearch.html (дата обращения: 01.04.2021).

#### **References**

1. Duhan E., Knyazeva N. Methodology and results of the study of changes in the timestamps of file objects [Metodika i rezul'taty issledovanija izmenenij vremennyh otmetok fajlovyh obektov]. // Radio engineering [Radiotehnika]. 2020. Vol. 84, no 2 (4). pp. 64-72.

2. Knyazeva N., Khorkov D., Vostretsova E. Building Knowledge Bases for Timestamp Changes Detection Mechanisms in MFT Windows OS. // Ural Symposium on Biomedical Engineering, Radioelectronics and Information Technology (USBEREIT). 2020. pp. 553-556.

3. Knyazeva N., Duhan E. Timestamp Change Model in Windows OS. // Ural Symposium on Biomedical Engineering, Radioelectronics and Information Technology (USBEREIT). 2020. pp. 623-626.

4. Sovetov B.Ya. Simulation of systems: Textbook for universities [Modelirovanie system: Uchebnik dlja vuzov] / B.Ya. Sovetov, S.A. Yakovlev 5-ye izd. M.: High school [Vysshaja shkola], 2007. 343 p.

5. Graph with directed edges – MATLAB. Available at: https://ch.mathworks.com/help/matlab/ref/ digraph.html (accessed 01 April 2021).

6. Asanov M.O., Baranskij V.A., Rasin V.V. Discrete mathematics: graphs, matroids, algorithms [Diskretnaja matematika: grafy matroidy, algoritmy] // Izhevsk: NIC «RHD». 2001. 288 p.

7. Breadth-first graph search – MATLAB bfsearch. Available at: https://ch.mathworks.com/help/ matlab/ref/graph.bfsearch.html (accessed 01 April 2021).

8. Depth-first graph search – MATLAB dfsearch. Available at: https://ch.mathworks.com/help/matlab/ ref/graph.dfsearch.html (accessed 01 April 2021).

**КНЯЗЕВА Наталия Сергеевна**, старший преподаватель учебно-научного центра «Информационная безопасность», Уральский Федеральный Университет им. первого Президента России Б.Н. Ельцина. 620002, г. Екатеринбург, ул. Мира, 32. E-mail: npalceva@inbox.ru.

**KNYAZEVA Natalija,** Senior lecturer of educational and scientific center «Information security», Ural Federal University named after the first President of Russia B.N.Yeltsin, 620002, Yekaterinburg, Mira str., 32. E-mail: npalceva@inbox.ru.